Министерство образования Белгородской области Областное государственное автономное профессиональное образовательное учреждение «Белгородский индустриальный колледж»

# КОМПЛЕКТ КОНТРОЛЬНО-ОЦЕНОЧНЫХ СРЕДСТВ ДЛЯ ПРОВЕДЕНИЯ ПРОМЕЖУТОЧНОЙ АТТЕСТАЦИИ ПО ПРОФЕССИОНАЛЬНОМУ МОДУЛЮ

# ПМ.09 Проектирование и разработка веб-приложений

по специальности

09.02.07 Информационные системы и программирование

Квалификация - разработчик веб и мультимедийных приложений

Белгород 2022 г.

Комплект контрольно-оценочных средств разработан на основе Федерального государственного образовательного стандарта среднего профессионального образования (далее - ФГОС СПО) по специальности 09.02.07 «Информационные системы и программирование» и примерной основной образовательной программы (разработчик ПООП: Федеральное учебно-методическое объединение в системе СПО по укрупненным группам профессий, специальностей 09.00.00 Информатика и вычислительная техника; квалификация: разработчик веб и мультимедийных технологий, 2021 год).

Рассмотрено Цикловой комиссией «Информатики и ПОВТ» Протокол заседания № 1 от «31» августа 2022 г. Председатель цикловой комиссии /Третьяк И.Ю. Рассмотрено Цикловой комиссией «Информатики и ПОВТ» Протокол заседания № 1 от «31» августа 2023 г. Председатель цикловой комиссии /Шершнева М.А. Рассмотрено Цикловой комиссией «Информатики и ПОВТ» Протокол заседания № 1 от «31» августа 2024 г. Председатель цикловой

Рассмотрено Цикловой комиссией «Информатики и ПОВТ» Протокол заседания № 1 от «31» августа 2025 г. Председатель цикловой комиссии

Согласовано Зам.директора по УМР

/ Бакалова Е.Е. «31» августа 2022 г.

Утверждаю Зам. директора по УР

 $\rightarrow$ Выручаева Н.В «31» августа 2022 г.

Организация разработчик: ОГАПОУ «Белгородский индустриальный колледж» Составитель:

преподаватель ОГАПОУ «Белгородский индустриальный колледж»

Третьяк И.Ю.

комиссии

Экспертиза: (внутренний рецензент) ОГАПОУ «Белгородский индустриальный колледж», преподаватель, Шершнева М.А.

(внешний рецензент)

Генеральный директор ООО "Фортуна" Мочалов В.И.

#### **РЕЦЕНЗИЯ**

## на комплект оценочных средств по профессиональному модулю ПМ.09. Проектирование, разработка и оптимизация веб-приложений по специальности 09.02.07 Информационные системы и программирование (квалификация - разработчик веб и мультимедийных приложений), разработанный Третьяк И.Ю., преподавателем ОГАПОУ «Белгородский индустриальный колледж»

Комплект контрольно-оценочных средств по профессиональному модулю ПМ.09. Проектирование, разработка и оптимизация веб-приложений разработан для обеспечения требований ФГОС СПО к минимуму содержания и подготовки обучающихся ПО специальности 09.02.07 Информационные системы И программирование (квалификация разработчик веб мультимедийных приложений).

Комплект контрольно-оценочных средств включает в себя следующие элементы:

 $\overline{4}$ . Паспорт контрольно-оценочных средств профессиональному ПО модулю.

Фонд оценочных средств по междисциплинарным курсам 5. (тесты, методические указания проведения ДЛЯ лабораторных работ, КОНТРОЛЬНОизмерительные материалы).

Контрольно-оценочные материалы для экзамена (квалификационного). 6.

Выполнение тестов, лабораторных работ, курсовых проектов, заданий для внеаудиторной самостоятельной работы позволяет качественно оценить уровень знаний и умений, а также степень овладения обучающимися общими и профессиональными компетенциями.

Актуальность контрольно-оценочных средств состоит в том, что они позволяют качественно и точно произвести комплексную степени усвоения знаний, умений и освоенных общих и профессиональных компетенций.

Контрольно- оценочные средства по профессиональному модулю ПМ.09. Проектирование, разработка и оптимизация веб-приложений рекомендуются к использованию в учебном процессе среднего профессионального образования по специальности 09.02.07 Информационные системы  $H_{\cdot}$ программирование (квалификация - разработчик веб и мультимедийных приложений).

Рецензент Шершнева М.А. Преподаватель ОГАПОУ «Белгородский индустриальный колледж»

31.08.2022

#### **РЕЦЕНЗИЯ**

## на комплект оценочных средств по профессиональному модулю ПМ.09. Проектирование, разработка и оптимизация веб-приложений по специальности 09.02.07 Информационные системы и программирование (квалификация - разработчик веб и мультимедийных приложений), разработанный Третьяк И.Ю., преподавателем ОГАПОУ «Белгородский индустриальный колледж»

Комплект контрольно-оценочных средств по профессиональному модулю ПМ.09. Проектирование, разработка и оптимизация веб-приложений разработан для обеспечения требований ФГОС СПО к минимуму содержания и подготовки обучающихся  $\Pi$ O специальности 09.02.07 Информационные системы И программирование (квалификация  $\mathcal{L}^{\text{max}}$ разработчик веб  $\,$  M мультимедийных приложений).

Комплект контрольно-оценочных средств в себя следующие включает элементы:

 $1.$ Паспорт контрольно-оценочных средств ПО профессиональному модулю.

 $\overline{2}$ . Фонд оценочных средств по междисциплинарным курсам (тесты. методические указания ДЛЯ проведения лабораторных работ, КОНТРОЛЬНОизмерительные материалы).

Контрольно-оценочные материалы для экзамена (квалификационного). 3.

Выполнение тестов, лабораторных работ, курсовых проектов, заданий для внеаудиторной самостоятельной работы позволяет качественно оценить уровень знаний и умений, а также степень овладения обучающимися общими и профессиональными компетенциями.

Актуальность контрольно-оценочных средств состоит в том, что они позволяют качественно и точно произвести комплексную степени усвоения знаний, умений и освоенных общих и профессиональных компетенций.

Контрольно- оценочные средства по профессиональному модулю ПМ.09. Проектирование, разработка и оптимизация веб-приложений рекомендуются к использованию в учебном процессе среднего профессионального образования по специальности Информационные я системы 09.02.07  $\mathbf{M}$ программирование (квалификация - разработчик веб и мультимедийных приложений).

Рецензент Генеральный директор ООО «Фортуна»

кФортуна» BO / Мочалов В.И. 31.08.2022

## **СОДЕРЖАНИЕ**

Общие положения

- 1. Результаты освоения модуля, подлежащие проверки
- 2. Формы контроля и оценивания элементов профессионального модуля
- 3. Оценка освоения теоретического курса профессионального модуля
- 4. Оценка по учебной и производственной практике
- 5. Контрольно-оценочные материалы для экзамена (квалификационного)
- 6. Приложения

#### **Общие положения**

В результате изучения профессионального модуля студент должен освоить основной вид деятельности Проектирование, разработка и оптимизация вебприложений и соответствующие ему общие компетенции и профессиональные компетенции.

Формой аттестации по профессиональному модулю экзамен (квалификационный). Итогом экзамена является однозначное решение: «вид профессиональной деятельности освоен/не освоен».

### **1. Результаты освоения модуля, подлежащие проверке**

#### **1.1. Профессиональные и общие компетенции**

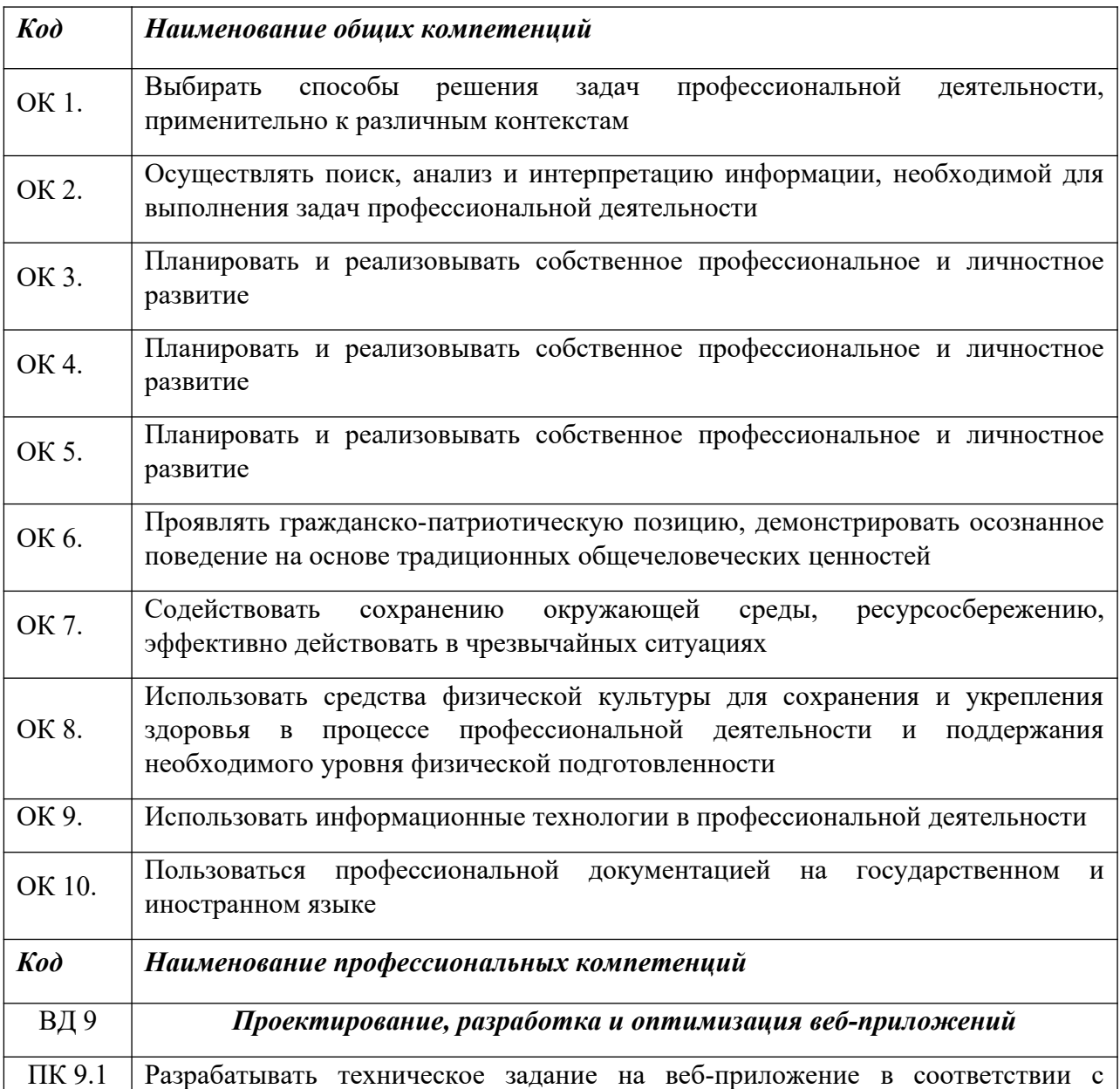

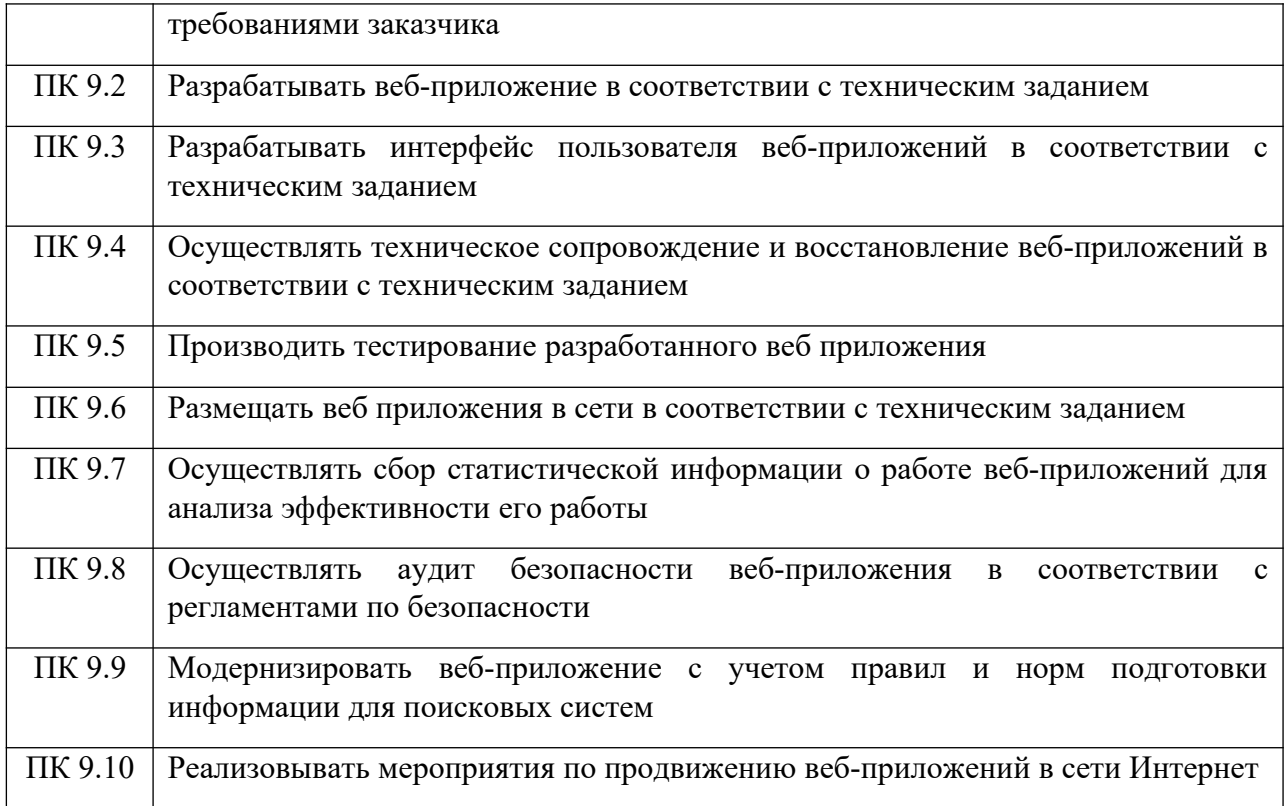

# **1.2. «Иметь практический опыт-уметь-знать»**

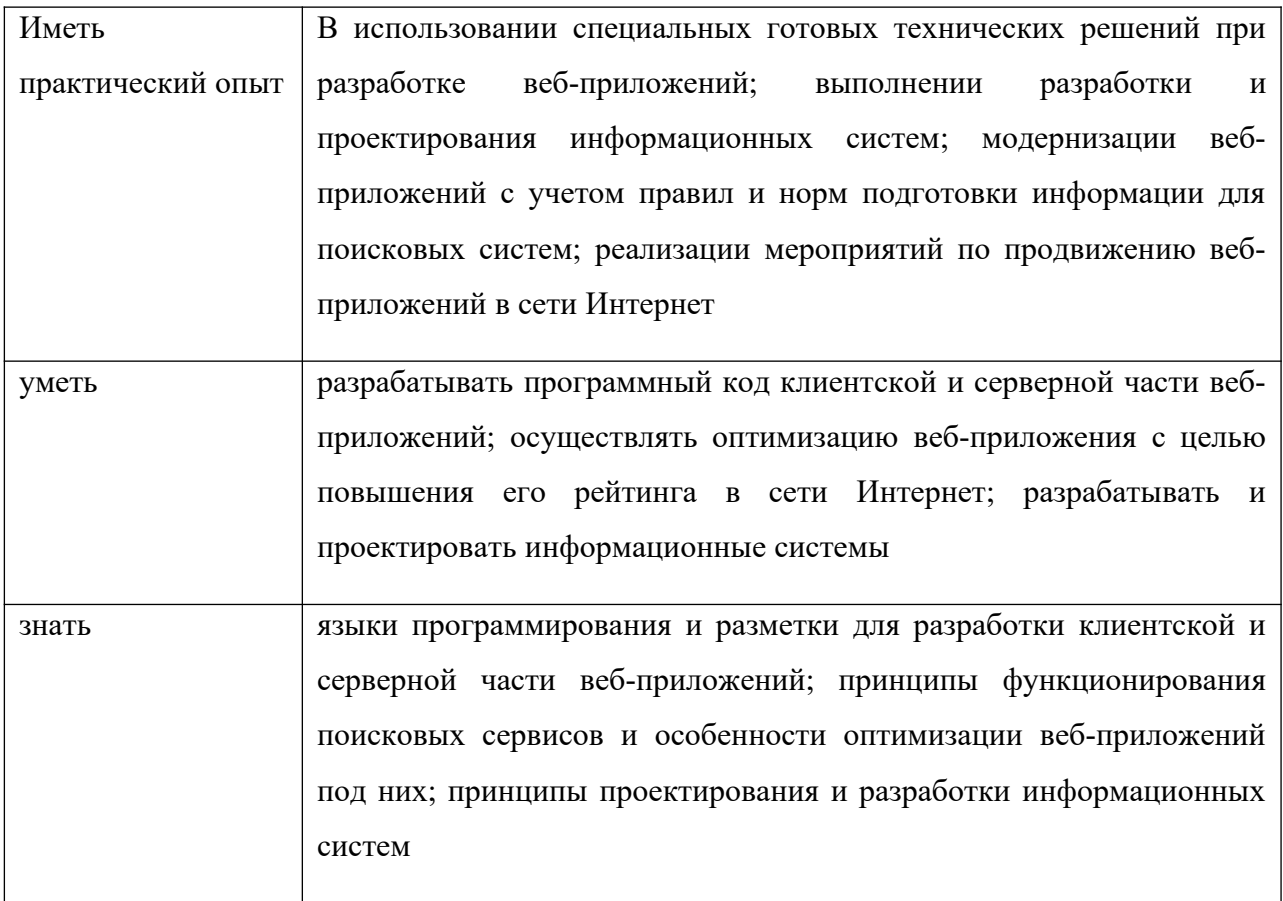

# **2. Формы контроля и оценивания элементов профессионального модуля**

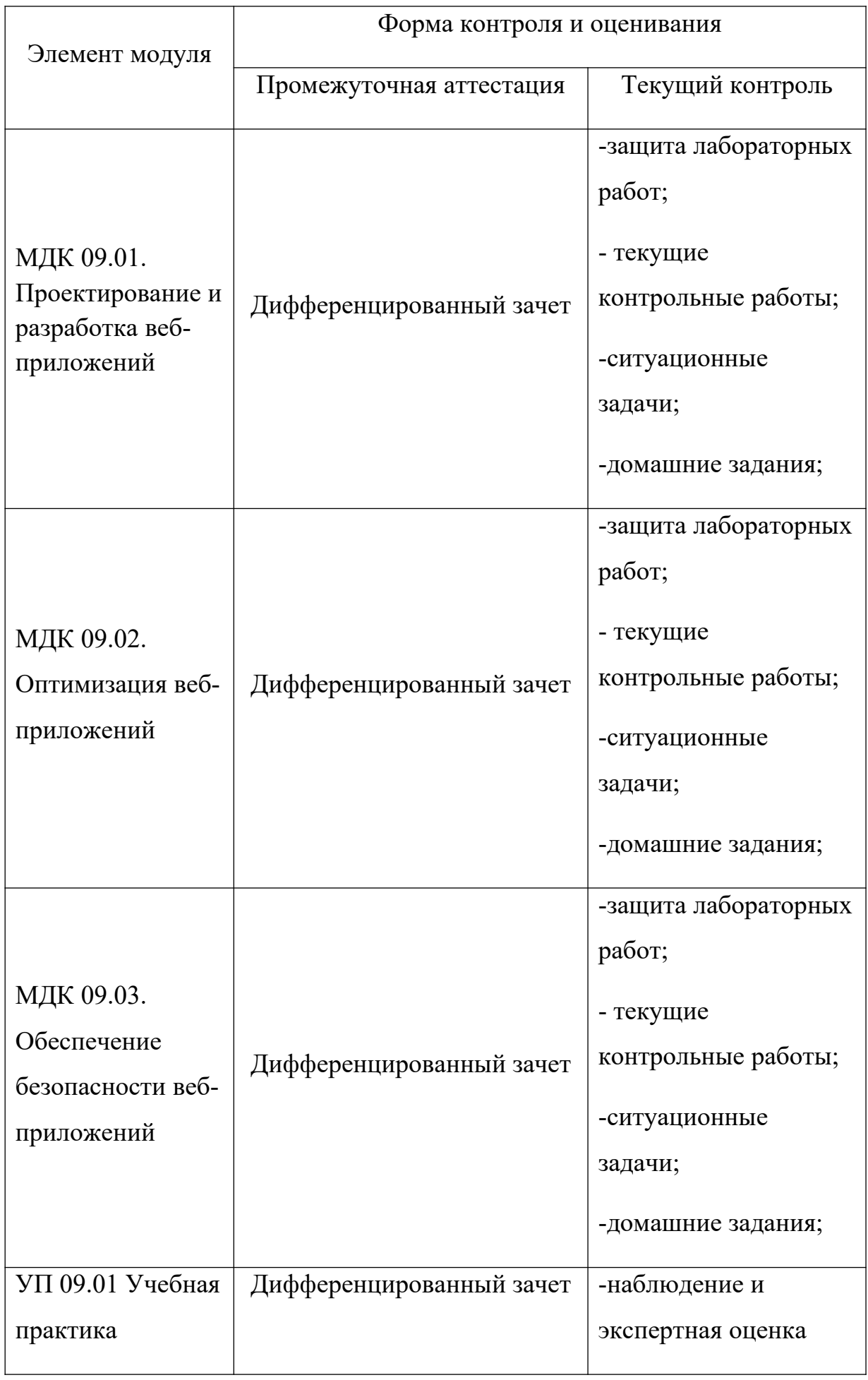

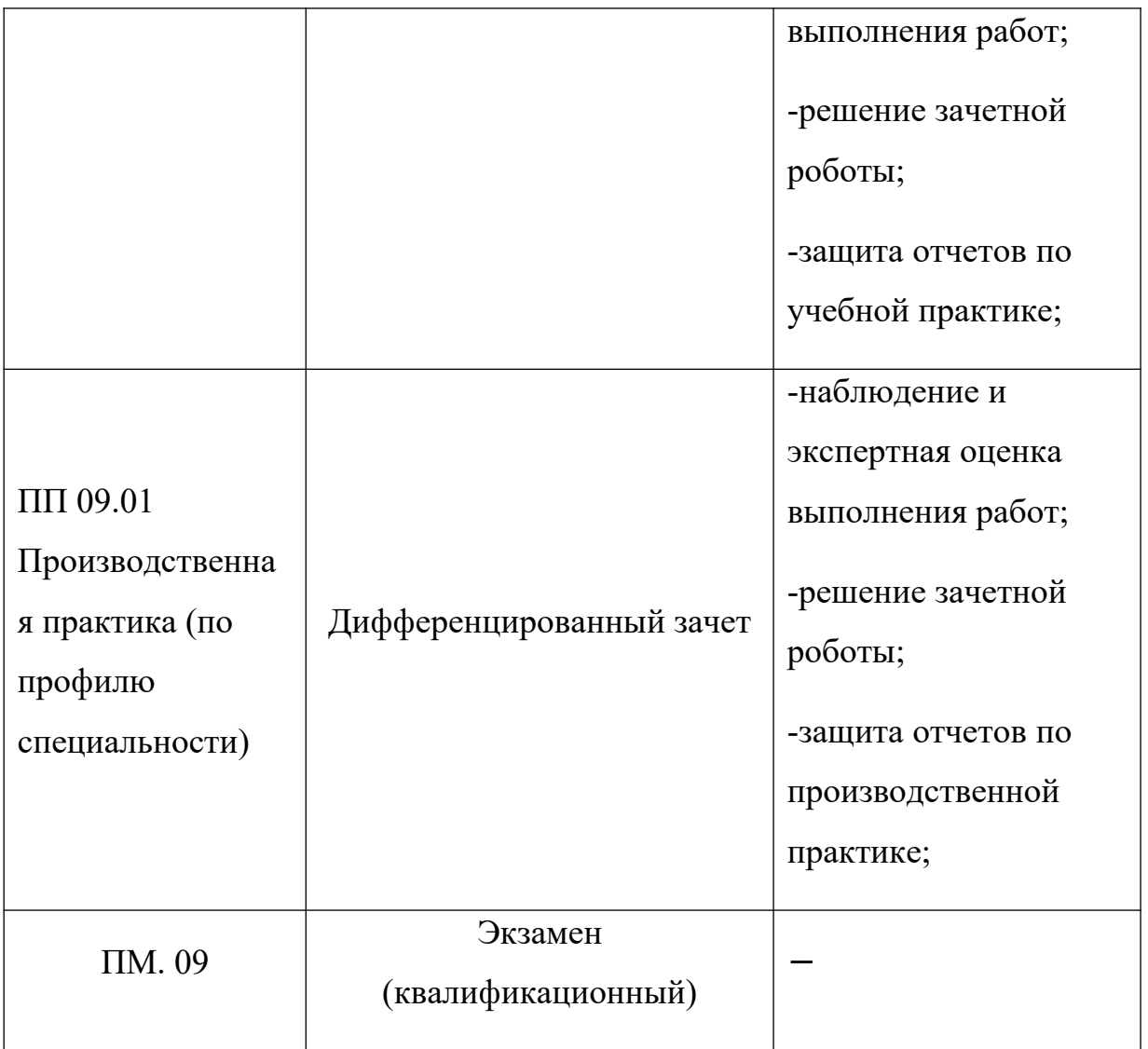

### 3. Оценка освоения теоретического курса профессионального модуля

Контроль и оценка осуществляется с использованием следующих форм и методов: для проведения текущего и рубежного контроля - тест, контрольная работа. самостоятельная работа, опрос,  $\Box$ RILL промежуточной аттестации дифференцированный зачет.

### 3.1. Задания для оценки освоения МДК

#### Примерная тематика тестовых заданий

1. Укажите правильный вариант определения изображения в качестве гиперссылки. а. < а HREF="адрес файла"> IMG SRC="image.gif">  $b.$  <a HREF="image.gif"> с. <a HREF="адрес файла"> <IMG="image.gif"> Ответ: а 2. Найдите ошибочное определение гиперссылки. a. <a HREF="alexfine.htm" TARGET="left"> alexfine b. <a TARGET="alexfine.htm" HREF="new"> alexfine  $c.$   $\leq a$  HREF="alexfine.htm"> alexfine OTRET: h 3. В какой таблице ширина промежутков между ячейками составит 20 пикселей? a. <table cellspacing="20"> b.  $\lt$ table gridspacing="20"> c. <table cellpadding="20"> Ответ: а 4. Как указать выравнивание текста в ячейке таблицы? а. с помощью атрибута CELLPADDING b. с помощью атрибута VALIGN с. с помошью атрибута ALIGN Ответ: b. c 5. Какой атрибут элемента FORM определяет список кодировок для водимых данных? a. alt b. accept-charset c. enctype-charset Ответ: b 6. Что определяет атрибут CELLSPACING у элемента разметки TABLE? а. расстояние от содержания до границы ячейки **b.** расстояние между ячейками с. ширину границы d. ширину ячейки OTBeT: b 7. Какой атрибут тэга ВОДУ позволяет задать цвет фона страницы? a. color b. background c. set d. bgcolor OTRET: d

8. Какой атрибут тега <iMg> задает горизонтальное расстояние между вертикальной границей страницы и изображением?

a. BORDER

**b. HSPACE** 

c. VSPACE

Ответ: b

9. Какой из приведенных тегов позволяет создавать нумерованные списки?

 $a.$  OL

 $h$ .  $DI$ .

 $c.$  UL

d. DT

Ответ: а

10. Какой полный URL будет сформирован для ссылки в приведенном фрагменте? <bAse href="/"<a">http://alexfine.ru"> <BODY> <A HREF="doc1.html">Документ 1

a. http://alexfine.ru/docs/doc1.html

b. http://alexfine.ru/doc1.html

с. правильный URL не может быть сформирован

Ответ: b

11. В каких случаях атрибут выравнивания align имеет более высокий приоритет?

a.  $\leq$ TH align="left">

b. <COL align="left">

c. <TABIE align="left">

Ответ: а

12. Какой атрибут принадлежит тегу <AREA>?

a. SRC

b. SHAPE

c. CIRCLE

Ответ: b

13. Какай тэг определяет заголовок документа HTML?

a. HTML

**b. ISINDEX** 

c. BODY

d. HEAD

 $O<sub>TRET</sub> d$ 

14. Какой из приведенных примеров задает гипертекстовую ссылку из документа 1.html на другой документ?

а. <А HREF="#m1">ссылка

 $h \leq A$  HREF=m1> $cc$ ылка

с.  $\leq$ А HREF="2.html#m1">ссылка

Ответ: с

15. Выберите вариант корректного описания синтаксиса тега SCRIPT.

а. <sCripT Туре="тип языка программирования">текст программы

b. <sCripT nAME="язык программирования">текст программы

с. <sCripT TУРЕ="тип документа">текст программы

Ответ: а

16. Какой из приведенных фрагментов кода создает переключатель?

a. <input Type="checkbox" nAME="a1" vAlue="1"><input TYPE="checkbox" nAME="a1" vAlue="2"><input TVpe="text" nAME="a1" vAlue="2">

b. <input TVPE="radiobutton" nAME="a1" vAlue="1"><input TVPE="radiobutton" nAME="a1"

 $v$ Alue="2">

c. <input TVPE="radio" nAME="a1" vAlue="1"><input TVPE="radio" nAME="a1" vAlue="2">

Ответ: с

17. Какие значения атрибута ALIGN используются для определения положения изображения относительно окружающего текста?

a. left

- **b.** bottom
- c. baseline

d. right

e. top

OTBeT: a, b, c, d, e

18. В какой таблице текст выровнен по центру ячеек?

a. <table align=""center"" width=""300"">

b. <table align=""left"">

- с. нет правильного ответа
- d. <table align=""left"">

Ответ: с

20. Какой тэг определяет тело документа HTML?

a. META

b. BODY

c. HTML

d HEAD

OTBeT: b

21. В каких примерах правильно организован синтаксис тега BASE?

- a. <bAse href="/"<a">http://www.alexfine.ru/intro.html" TARGET=new>
- b. <br/>bAse A="" href="/alexfine.ru/intro.html">
- c. <bAse href="/"<a">http://www.alexfine.ru/intro.html">

Ответ: а, с

- 22. В каком примере корректно описан элемент TR?
- а.  $<$ TR> $<$ TD>ячейка1

 $b.$  <TD> <TR>ячейка1ячейка2<TD>

 $c \leq T$ R> $\leq$ TD>ячейка1

Ответ: а

23. Какой атрибут тега <iMg> указывает файл изображения и путь к нему?

a. SRC

b. ALT

c. ALIGN

Ответ: а

24. Укажите неверные варианты описания синтаксиса тега SCRIPT.

а. <sCripT nAME="язык программирования">текст программы<scripT>

b. <sCripT TVPE="тип документа">текст программы

с. <sCripT TVPE="тип языка" программирования="">текст программы OTBeT: a, b

25. В каком случае форма будет отравлена методом "post"?

a. <fOrM method=""post"" action=""http://www.alexfine.ru/shop/"">

b. <fOrM method=""post"" action=""http://www.alexfine.ru/shop/shop.pl"">

c. <fOrM method=""default"" action=""http://www.alexfine.ru/shop/sp.pl"">

e. <fOrM method=""get"" action=""http://www.alexfine.ru/"">

OTBeT: a. b

26. Какой атрибут тега ВОDҮ позволяет изменять цвет "активных" гиперссылок? a. COLOR

- b. VLINK
- c. ALINK
- 
- d. TEXT

Ответ: с

27. В каких примерах данные формы будут переданы обработчику как часть URL?

a. <fOrM method=""get"" action=""http://www.alexfine.ru/"">

b. <fOrM method=""post"" action=""http://www.alexfine.ru/help/first.pl"">

c. <fOrh1 method=""try"" action=""http://www.alexfine.ru/help/script.php?param=test"">

d. <fOrh1 method=""get"" action=""http://www.alexfine.ru/cgi"">

e. <fOrh1 method=""post"" action=""mailto:info@alexfine.ru"">

Ответ: a. d

28. HTML - это:

а. язык редактирования

**b.** язык структурной разметки

с. язык программирования

d. язык гипертекстовой разметки

Ответ: d

29. С помощью какого элемента можно создавать прокручивающиеся списки в формах? a. TEXTAREA

 $b. TR$ 

c. SELECT

d.INPUT

Ответ: с

30. Какие методы можно применять для отправки формы? a. POST

b. TRY

c. PUT

- 
- d. HEAD

e. GET

f. MAILTO

Ответ: а, е

### **4. Контрольно-оценочные материалы для экзамена**

### **(квалификационного)**

#### **4.1. Профессиональные и общие компетенции**

В результате аттестации по профессиональному модулю осуществляется комплексная проверка следующих профессиональных и

### общих компетенций.

### *4. КОНТРОЛЬ И ОЦЕНКА РЕЗУЛЬТАТОВ ОСВОЕНИЯ ПРОФЕССИОНАЛЬНОГО МОДУЛЯ (ПО РАЗДЕЛАМ)*

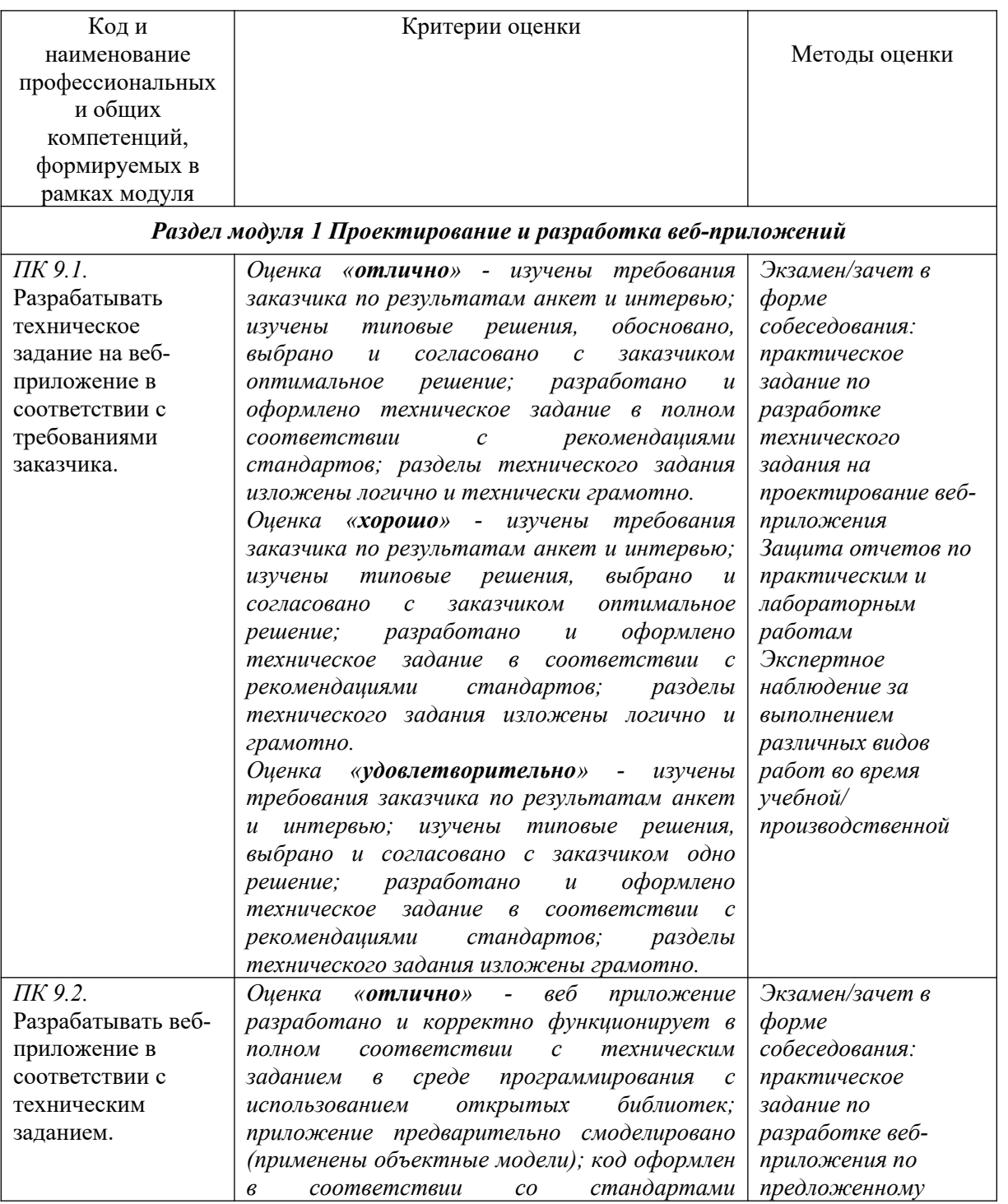

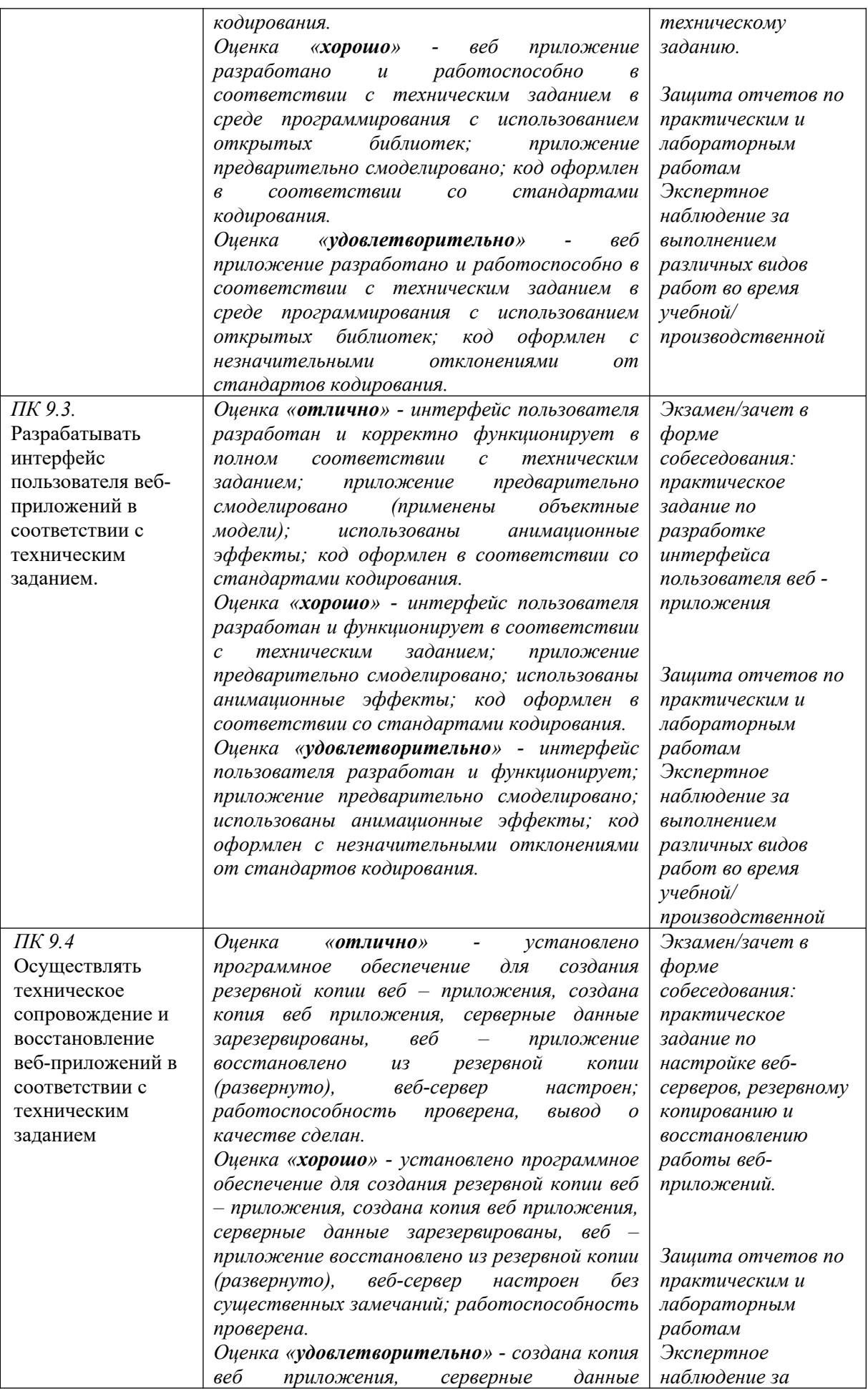

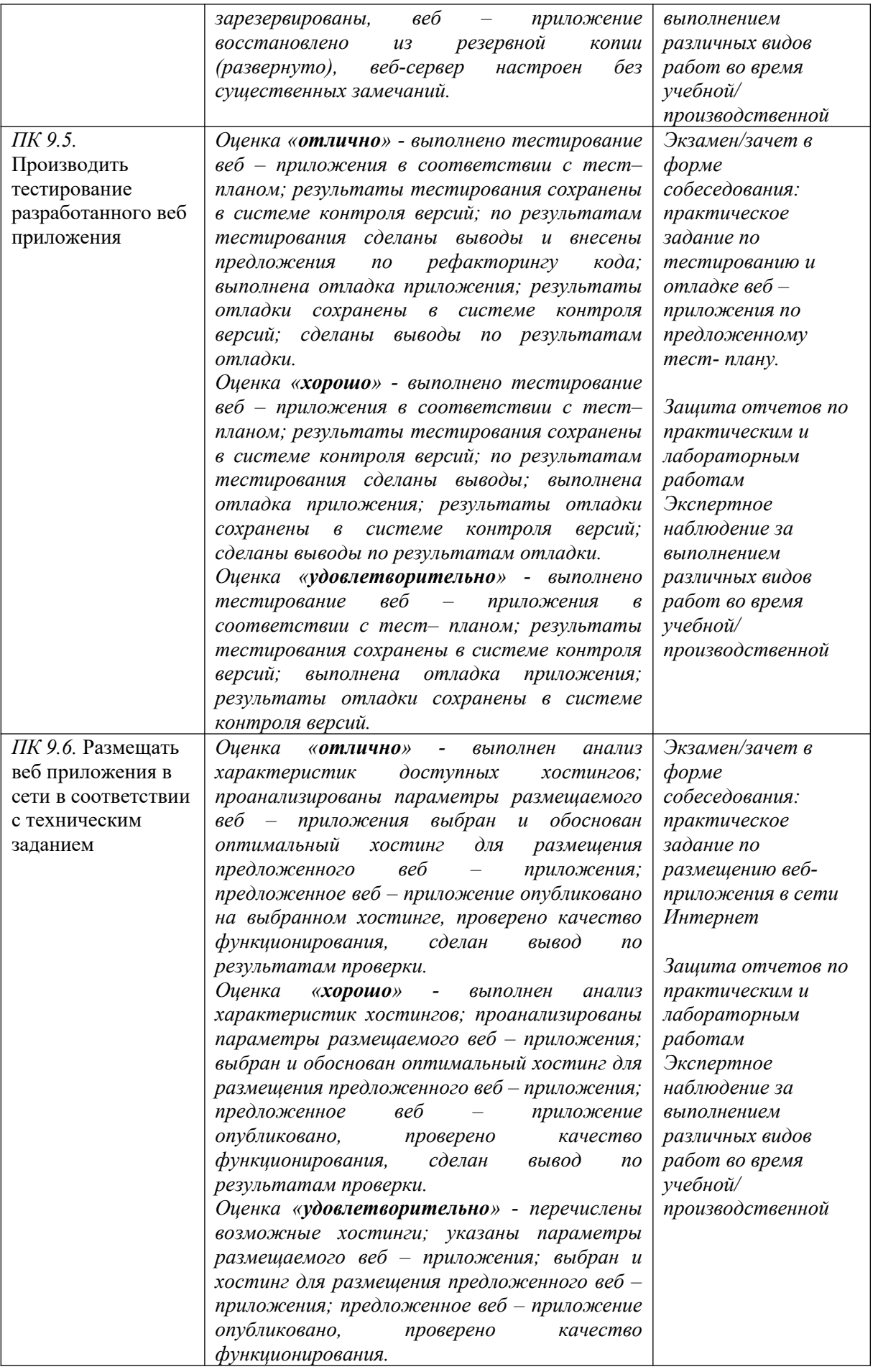

### *Раздел модуля 2 Оптимизация веб-приложений*

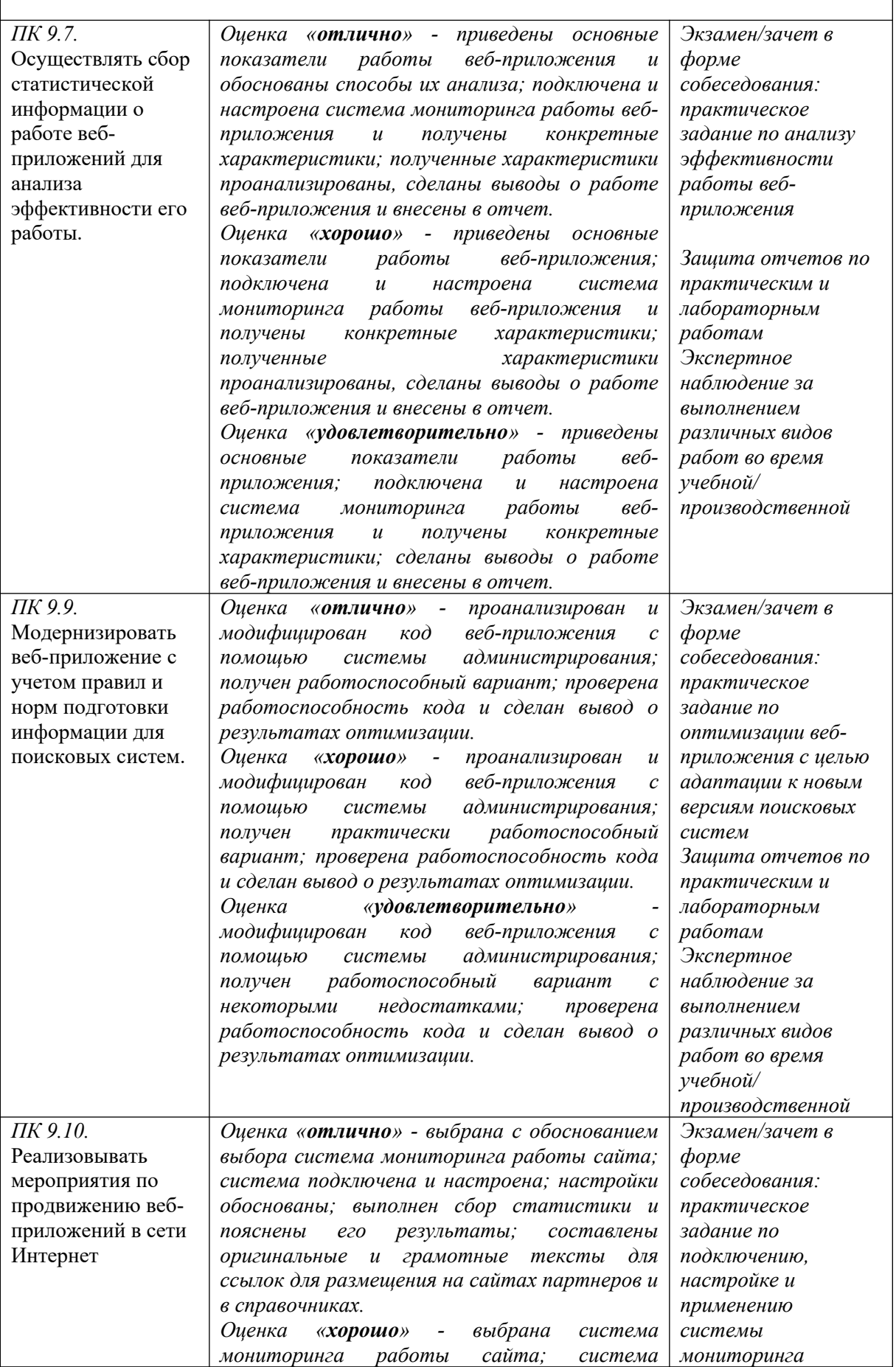

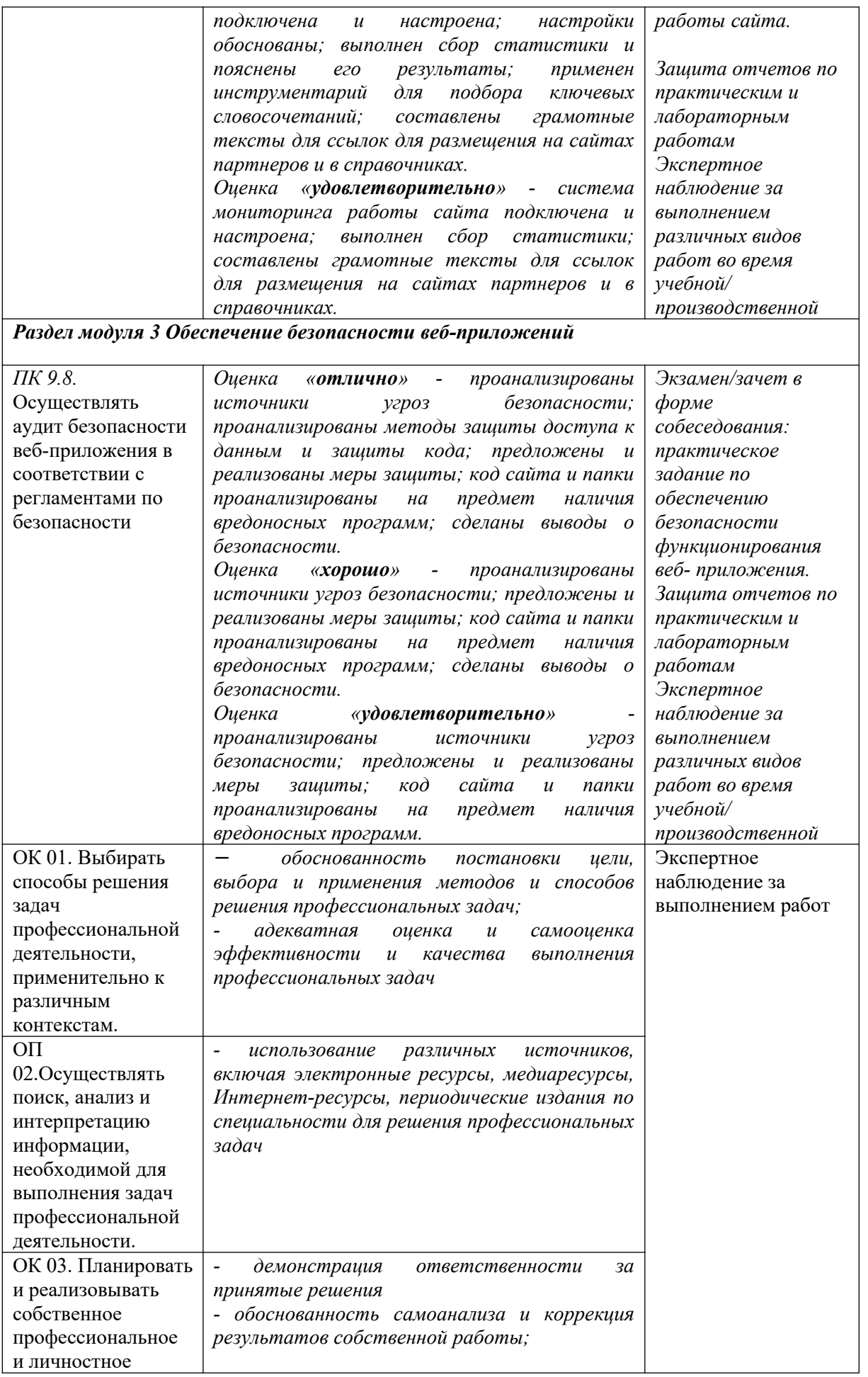

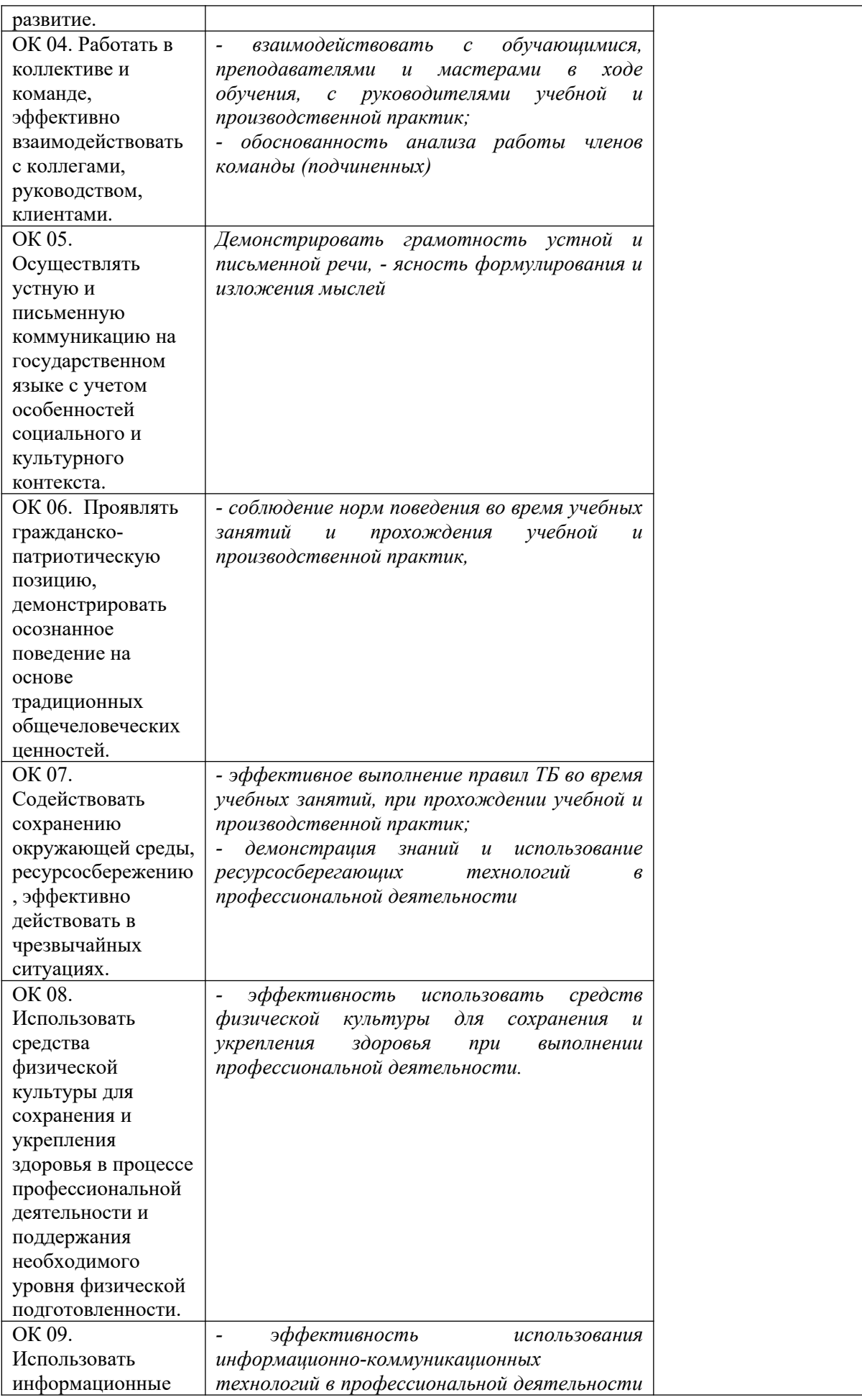

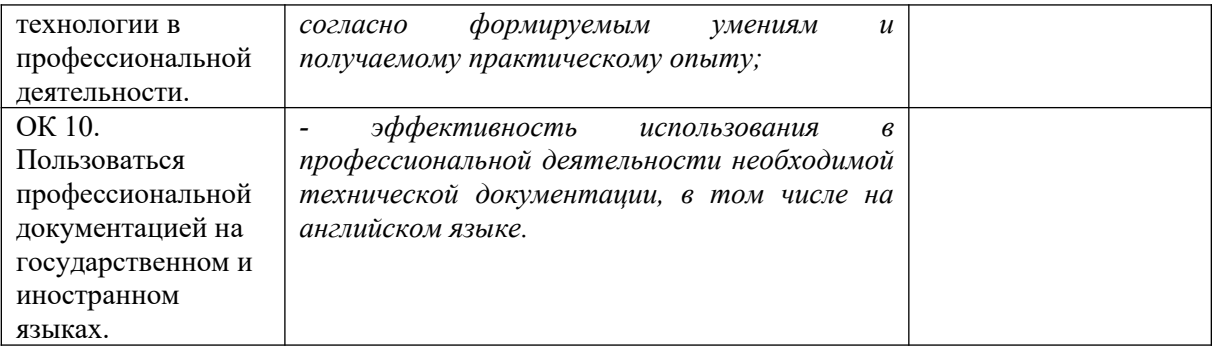

#### **4.2. Требования к портфолио**

Тип портфолио смешанный.

1. Титульный лист (Приложение 1).

2. Обязательные документы:

- ведомость выполнения лабораторных работ МДК. 09.01 Проектирование и разработка веб-приложений, МДК. 09.02 Оптимизация веб-приложений, МДК. 09.03 Обеспечение безопасности веб-приложений (Приложение 2);

сведения о курсовом проектирование по МДК. 09.01 Проектирование и разработка веб-приложений (Приложение 3);

- аттестационный лист по учебной практике (Приложение 4);

- дневник учебной практики (Приложение 5);

- характеристика с производства (Приложение 6).

#### **3. Дополнительные материалы:**

**-** результаты самостоятельной работы студента по МДК. 09.01 Проектирование и разработка веб-приложений, МДК. 09.02 Оптимизация веб-приложений, МДК. 09.03 Обеспечение безопасности веб-приложений: рефераты, доклады, индивидуальные задания (выданные преподавателями);

- сведения об участии студента в профориентационный работе и представлении колледжа (специальности) в колах города, района;

- документы о поощрении за участие в мероприятиях различного уровня (колледжных, областных, региональных, всероссийских, международных);

- грамоты, дипломы за спортивные и общественные достижения;

- приказы о поощрениях.

#### **Основные требования к портфолио**

#### **1. Требования к оформлению портфолио**

Портфолио оформляется студентами в течении всего периода освоения программы профессионального модуля (в том числе в период

производственной практики) под руководством преподавателей МДК, руководителей производственной практики.

Студент имеет право включать в портфолио дополнительные разделы, материалы, элементы оформления (фотоматериалы, презентации и т.п.), отражающие его индивидуальность.

При оформлении портфолио должны соблюдать следующие требования:

1. Регулярность ведения;

2. Достоверность представленных сведений;

3. Аккуратность и эстетичность оформления;

4. Целостность и эстетическая завершённость материалов;

5. Наглядность.

Портфолио оформляется на электронном и бумажном носителях.

Требования к электронным носителям: диски CD в конвертах, на которых указывается:

1. Вид документа (портфолио);

2. Полное наименование колледжа (ОГАПОУ «Белгородский индустриальный колледж»);

3. Специальность (9.02.07 «Информационные системы и программирование»);

4. Группа

5. Фамилия, имя и отчество студента.

Требования к бумажным носителям:

1. Текстовые документы представляется в форматах Word (doc.) или pdf;

2. Параметры текстового редактора:

- поля: вернее, нижнее 2 см, левое 3 см, правое -1,5 см;
- ‒ шрифт TimesNewRoman;
- ‒ межстрочный интервал одинарный;

‒ выравнивание – по ширине;

– красная строка – 1,25 см.

3. В текстах не допускается сокращение названий и наименований;

4. Все страницы нумеруются (нумерация начинается с титульного листа, номер на титульном листе не ставится);

5. Портфолио формируется в одной папке0накопителе с файлами.

#### **Требования к анализу портфолио**

Анализ портфолио производится экспертной группой после окончания изучения всех элементов профессионального модуля (МДК. 09.01 Проектирование и разработка веб-приложений, МДК. 09.02 Оптимизация веб-приложений, МДК. 09.03 Обеспечение безопасности веб-приложений, учебной практики, производственной практики).

Результаты анализа портфолио записываются в бланк и предоставляются при защите портфолио.

#### **2. Требования к презентации и защите портфолио**

Защита портфолио осуществляется в устной форме с демонстрацией презентации, выполненной в среде PowerPoint. В презентации должны быть продублированы документы портфолио (возможен вариант перечисления достижений, документов, фрагменты робот).

При защите портфолио студент демонстрирует умение предоставлять на основе сбалансированных формализованных показателей структурированную и систематизированную информацию о собственном профессиональном развитии, личных достижениях в образовательной деятельности; отвечает на вопросы членов комиссии по существу представленных документов.

#### Оценочная ведомость по профессиональному модулю

#### ПМ.09. Проектирование, разработка и оптимизация веб-приложений

код и наименование профессионального модуля

ФИО

обучающийся на курсе по специальности

### 09.02.07 Информационные системы и программирование

код и наименование

освоил(а) программу профессионального модуля ПМ.09. Проектирование, разработка и оптимизация веб-приложений

наименование профессионального модуля

в объеме \_\_\_\_\_ часов с « \_\_\_ » \_\_\_\_\_\_\_\_\_ 20 \_\_\_ г. по « \_\_ » \_\_\_\_\_\_\_\_ 20 \_\_\_ г.

Результаты промежуточной аттестации по элементам профессионального «Проектирование, разработка и оптимизация веб- $\Pi M.09.$ модуля приложений» (Показатели оценки результатов освоения профессионального модуля представлены в приложении 1).

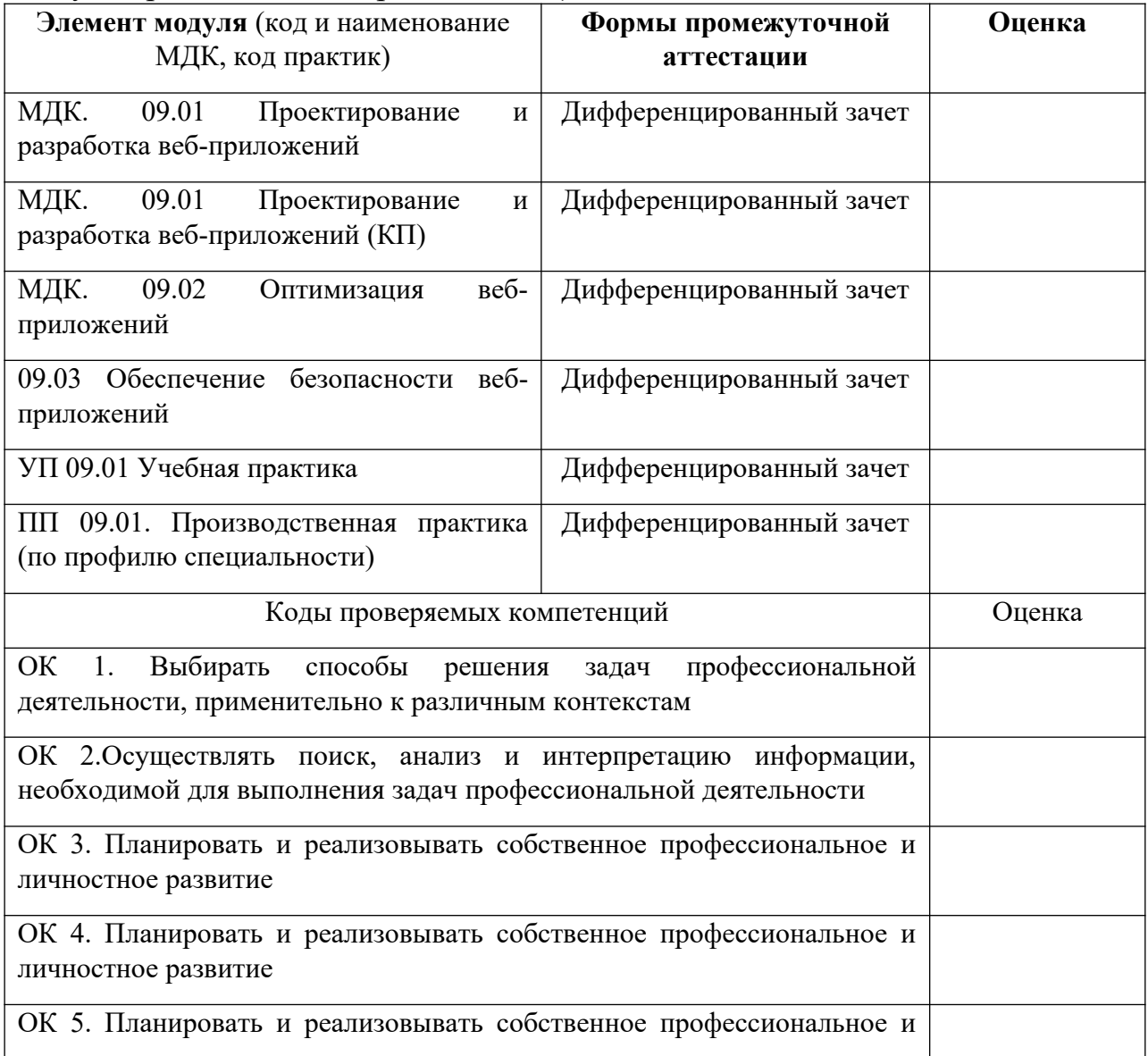

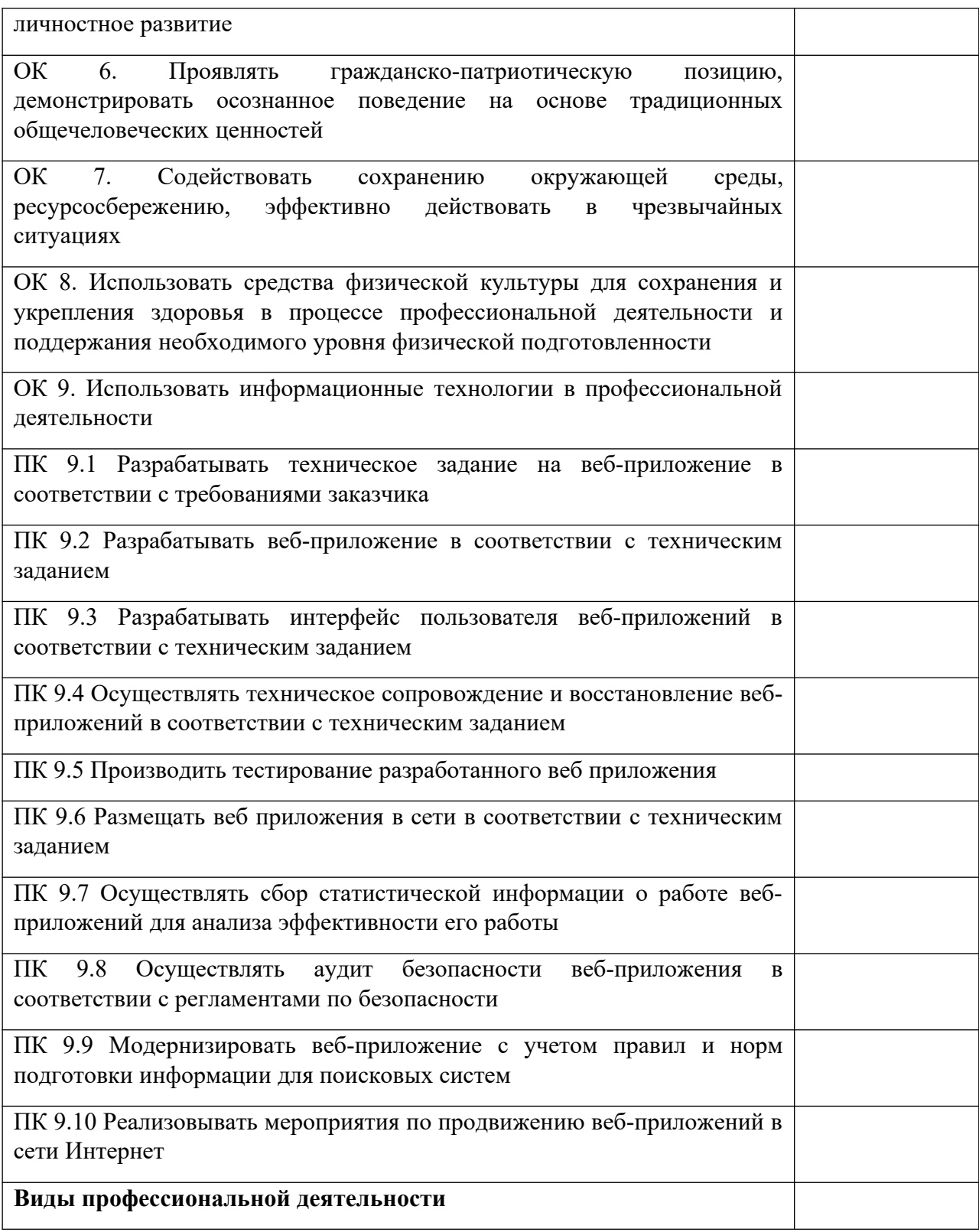

Дата « $\_\_\_\_$  20 $\_\_\$ г.

Подписи членов экзаменационной комиссии:

ОГАПОУ «БИК» зав. отделением \_\_\_\_\_\_\_\_\_\_\_\_\_\_\_\_

(занимаемая должность)

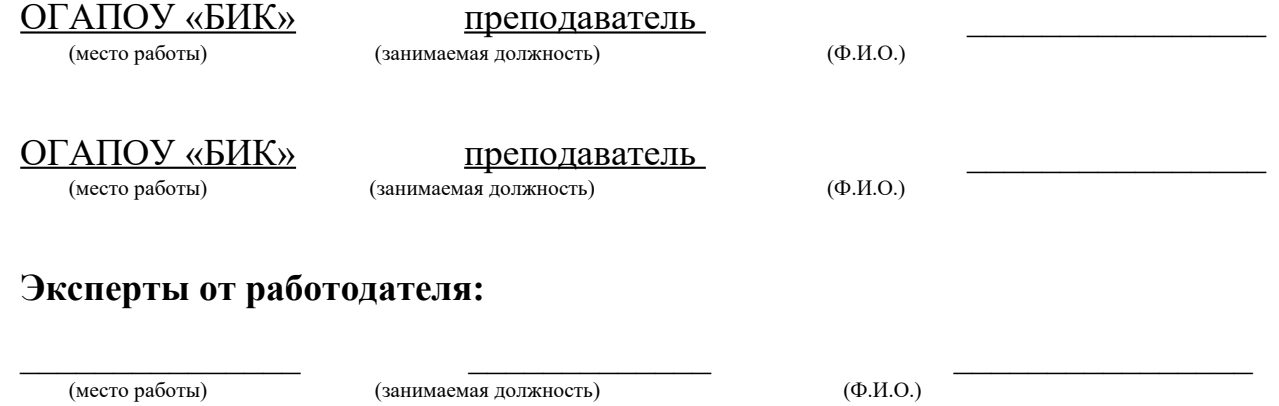

Приложение 1

Министерство образования Белгородской области Областное государственное автономное профессиональное образовательное учреждение  **«Белгородский индустриальный колледж»**

## **ПОРТФОЛИО**

# **Результатов учебной деятельности при изучении профессионального модуля**

# **ПМ.09 ПРОЕКТИРОВАНИЕ, РАЗРАБОТКА И ОПТИМИЗАЦИЯ ВЕБ-ПРИЛОЖЕНИЙ**

### **09.02.07 Информационные технологии и программирование**

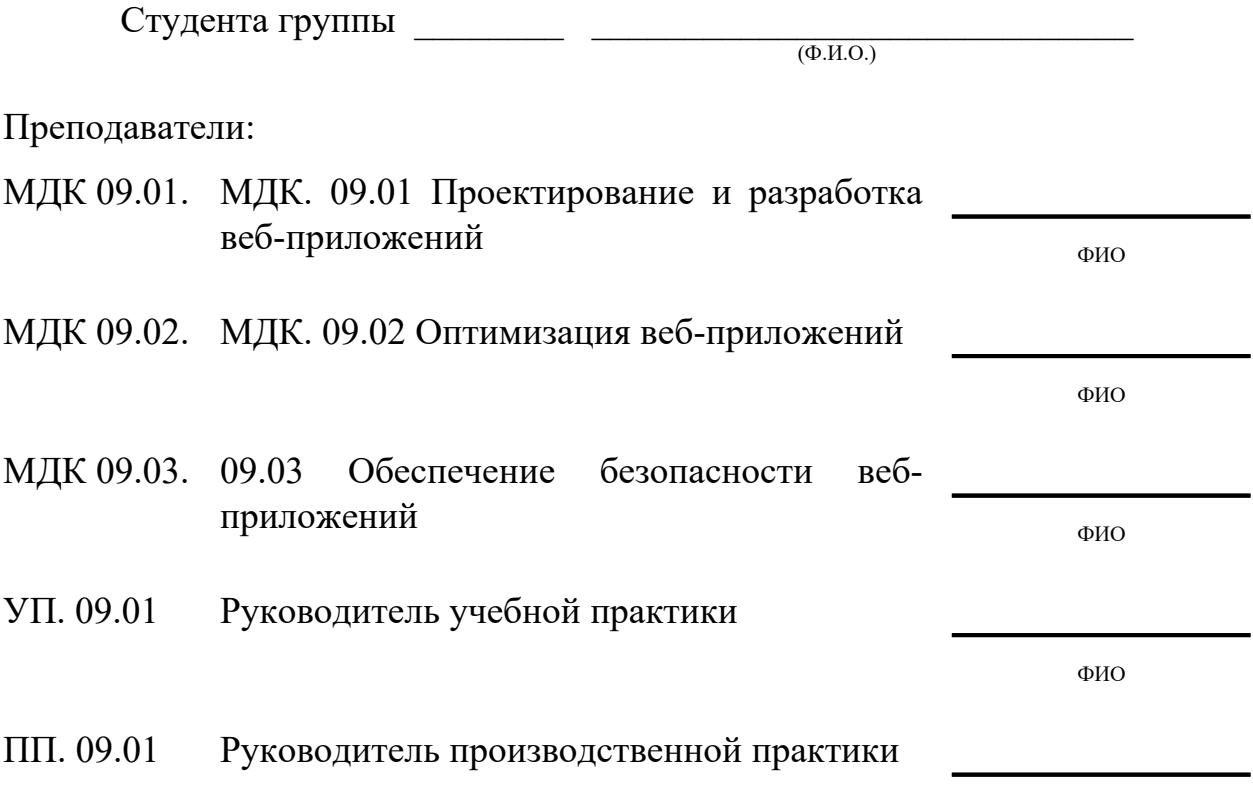

# Белгород, 20\_\_

# **Обязательные документы**

Приложение 2

# Сведения о курсовом проектировании

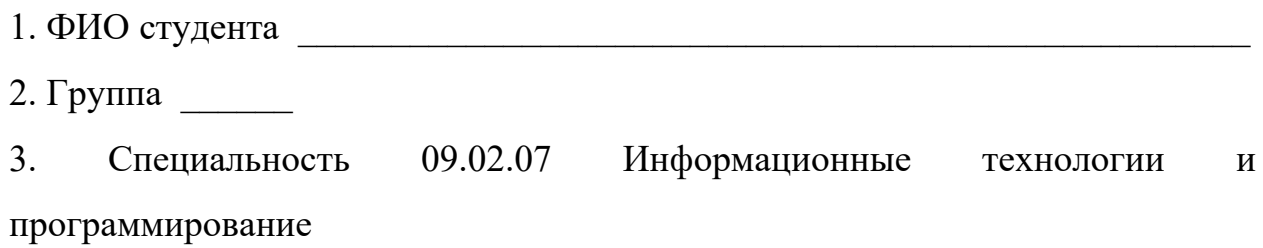

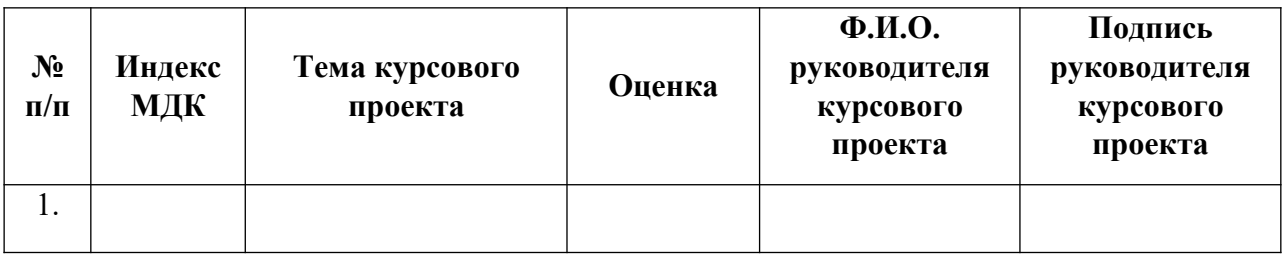

## Приложение 3

## **Ведомость выполнения лабораторных работ по профессиональному модулю**

1. ФИО студента \_\_\_\_\_\_\_\_\_\_\_\_\_\_\_\_\_\_\_\_\_\_\_\_\_\_\_\_\_\_\_\_\_\_\_\_\_\_\_\_\_\_\_\_\_\_\_\_\_\_\_

2. Группа

3. Специальность 09.02.07 Информационные технологии и программирование

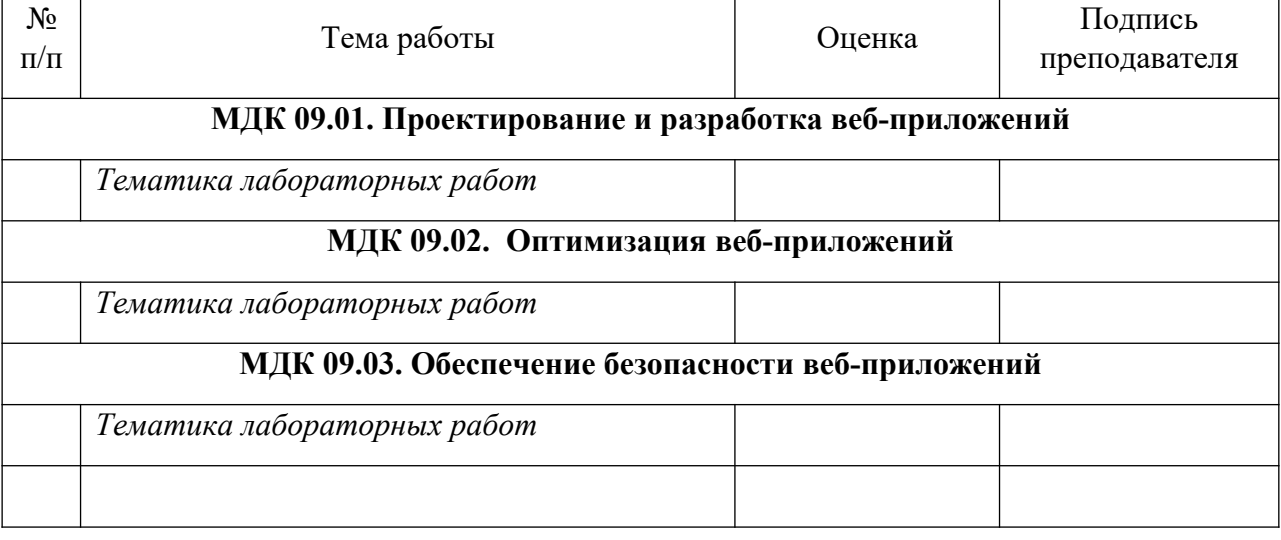

## **Аттестационный лист по учебной практике**

1.

2. Группа

3. Специальность 09.02.07 Информационные технологии и программирование

4. Место прохождения практики (организация), наименование, юридический адрес

5. Сроки прохождения практики\_\_\_\_\_\_\_\_\_\_\_\_\_\_\_\_\_\_\_\_\_\_\_\_\_\_\_\_

6. Виды и объем работ, выполненные студентом во время практики:

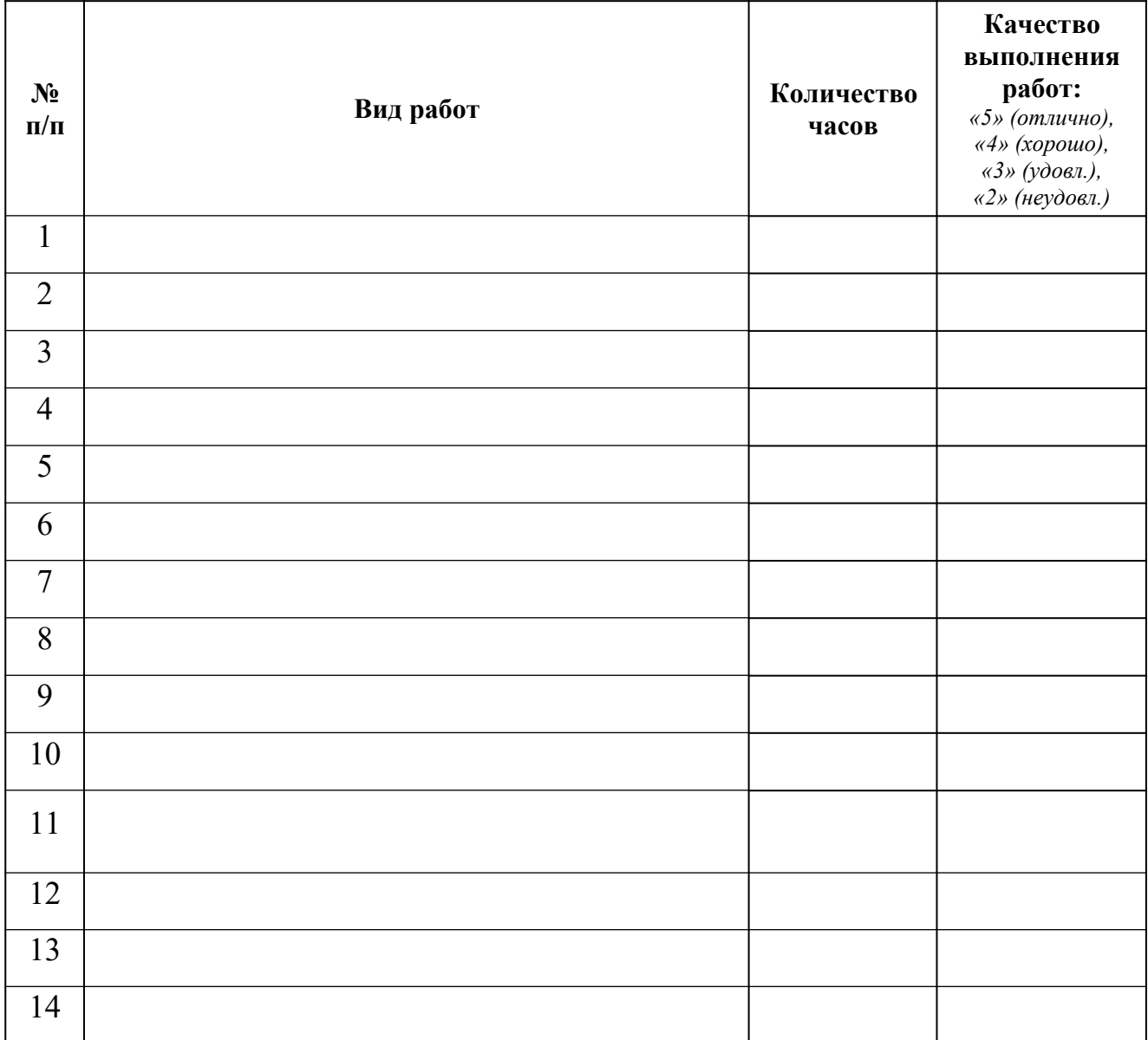

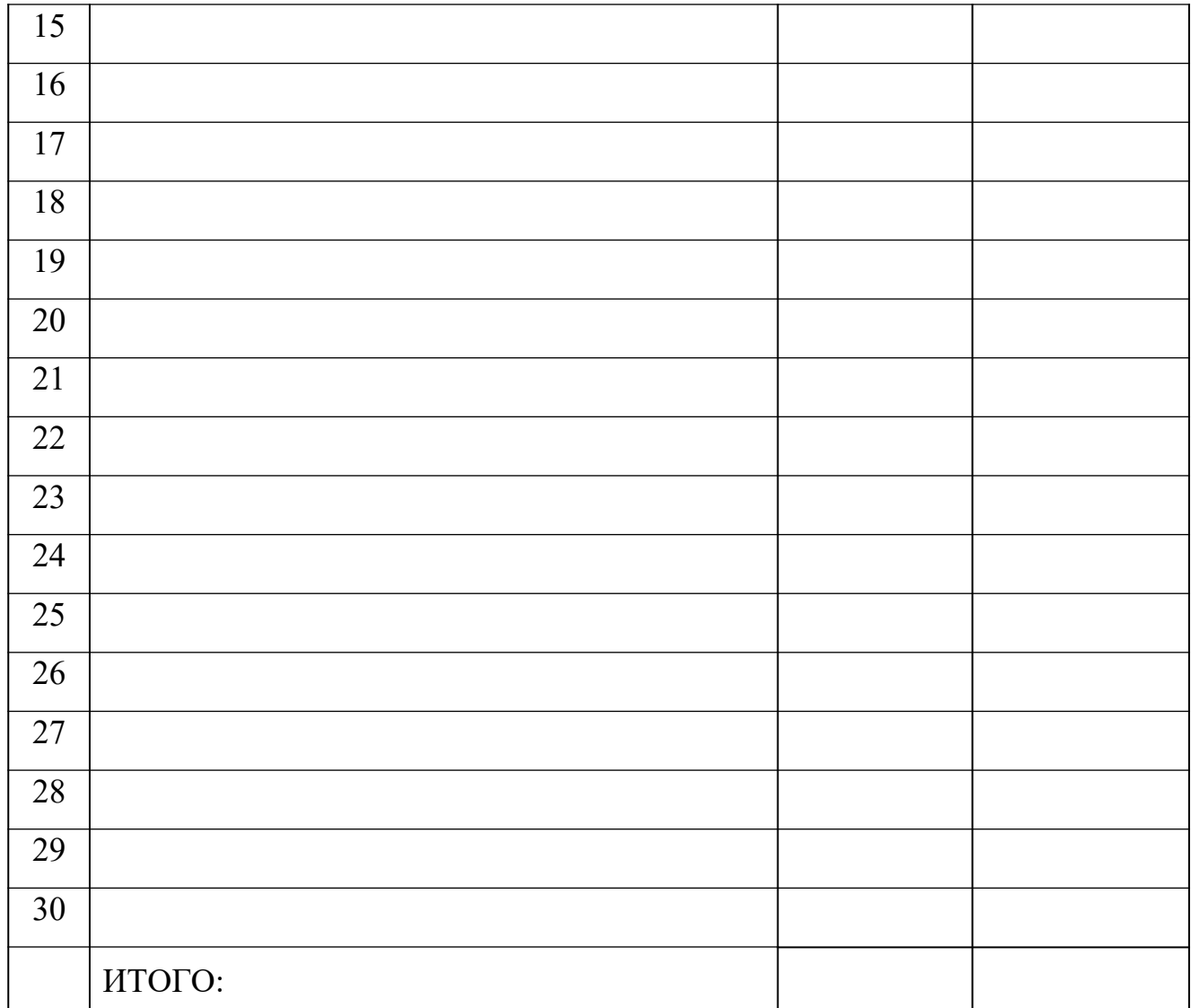

Руководитель учебной практики от предприятия \_\_\_\_\_\_\_\_\_\_\_ \_\_\_\_\_\_\_\_\_\_\_\_\_\_\_\_\_\_

 $(\Phi$ .H.O.)

**М.П.**

« $\qquad \qquad \longrightarrow$  20\_r.

## Министерство образования Белгородской области Областное государственное автономное профессиональное образовательное учреждение  **«Белгородский индустриальный колледж»**

# **Дневник**

# **учебной практики**

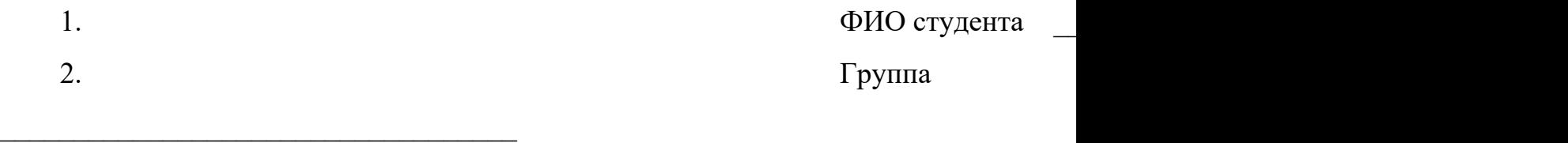

3. Специал

ьность 09.02.07 Информационные технологии и программирование

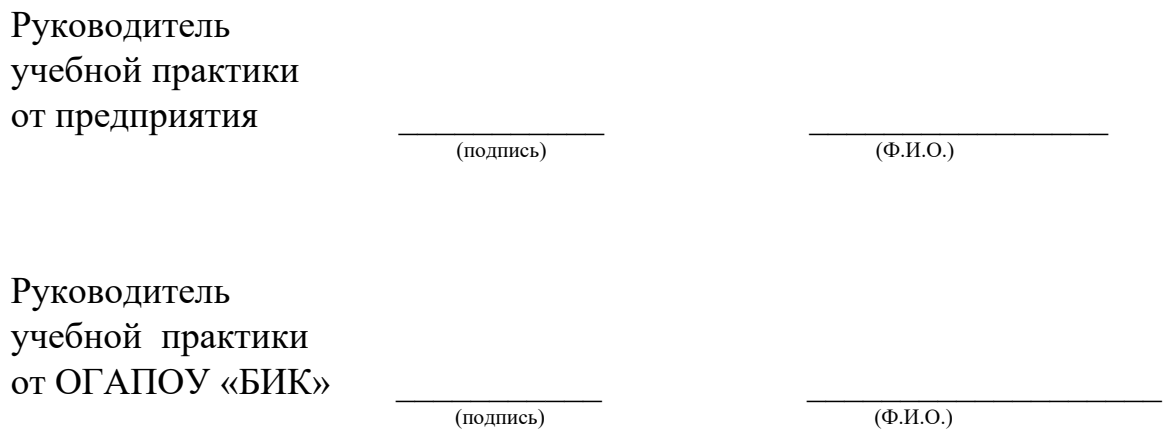

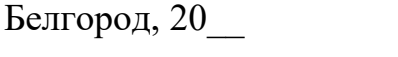

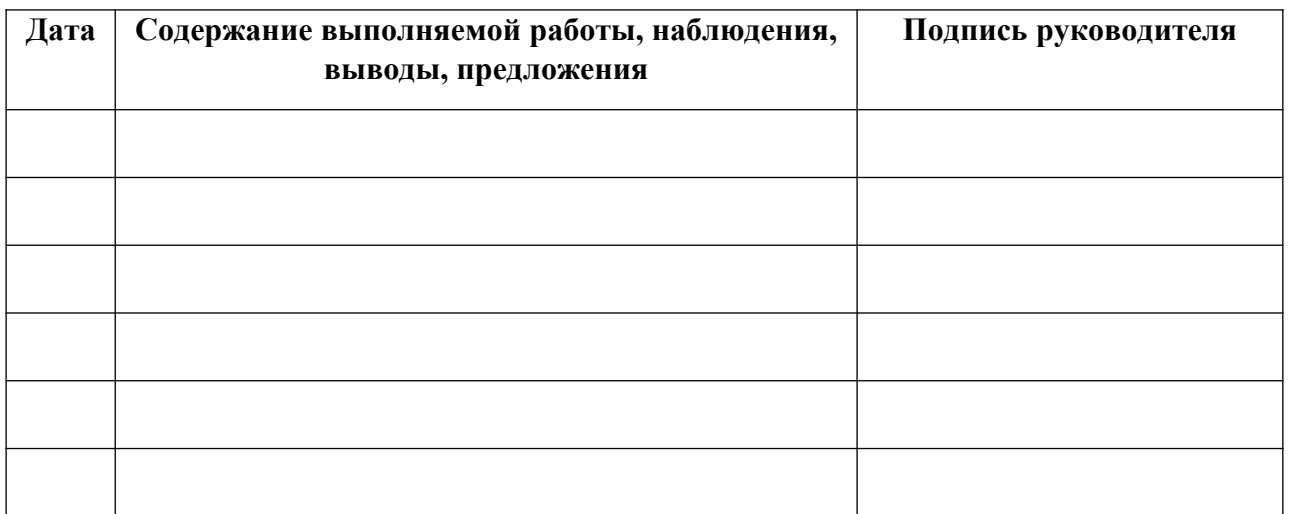

« $\_\_\_\_\$  20\_ г.

# Приложение 6

# Отзыв-характеристика

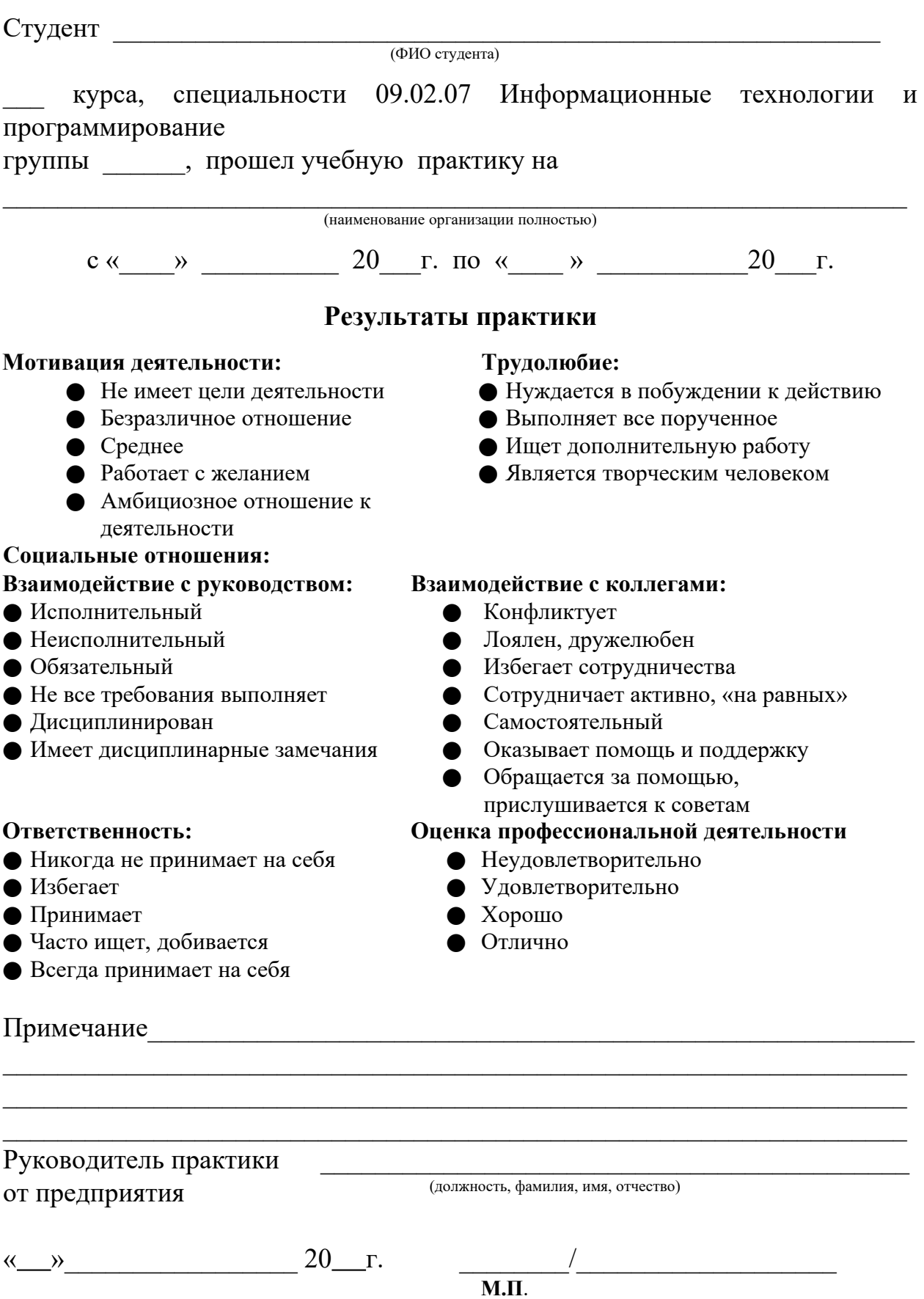

# Приложение 7

# **Бланк анализа портфолио**

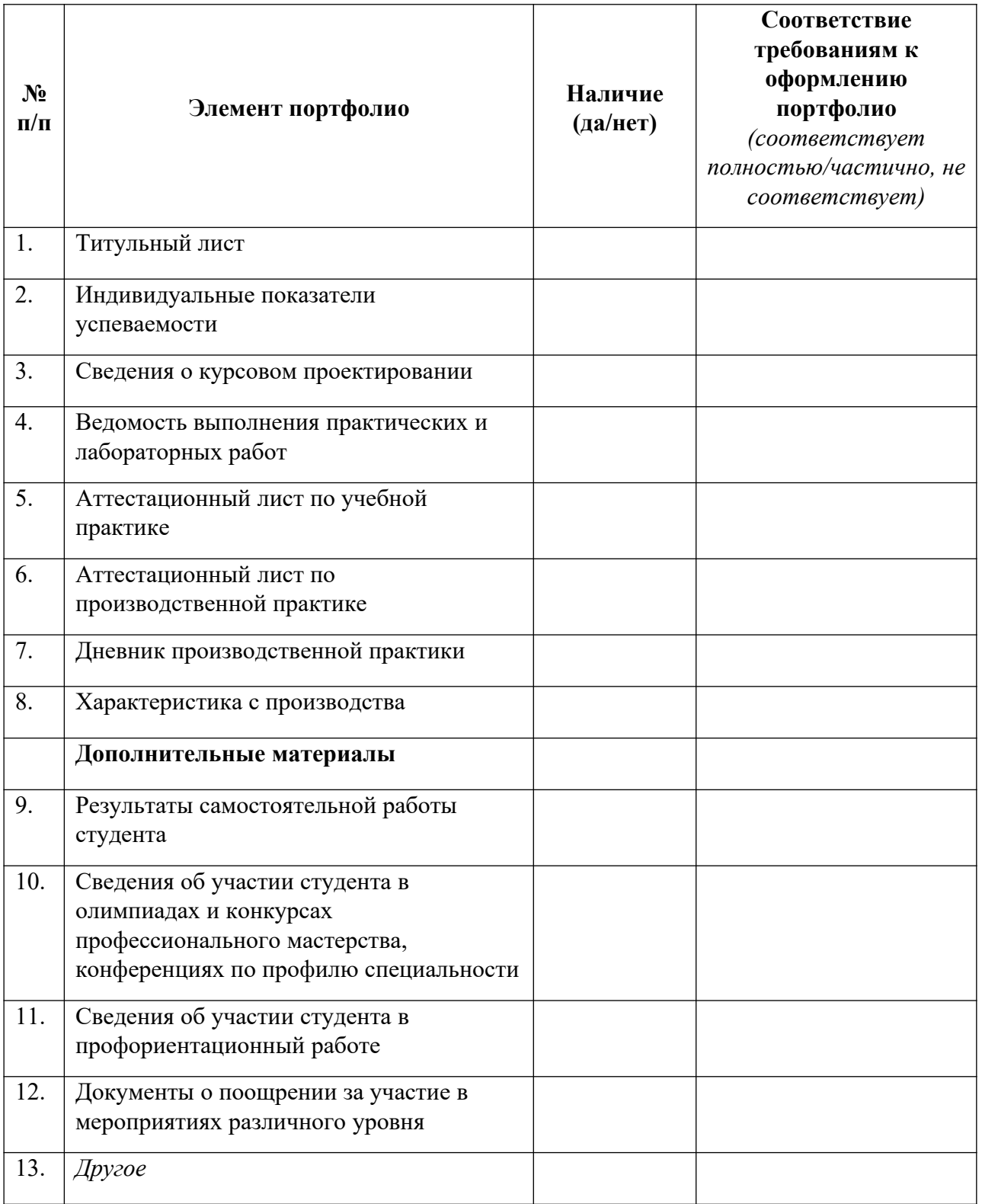

Председатель экспертной группы \_\_\_\_\_\_\_\_\_\_\_\_\_ \_\_\_\_\_\_\_\_\_\_\_\_\_\_\_\_

(подпись)

Члены экспертной группы:

(подпись) (Ф.И.О.)

(подпись)  $(\Phi \text{.} M.\text{O.})$ 

 $\left\langle \left\langle \right\rangle \right\rangle$  20\_ г.

*Дополнительные материалы*

## **1. Участие в олимпиадах, конкурсах профессионального мастерства по профилю специальности**

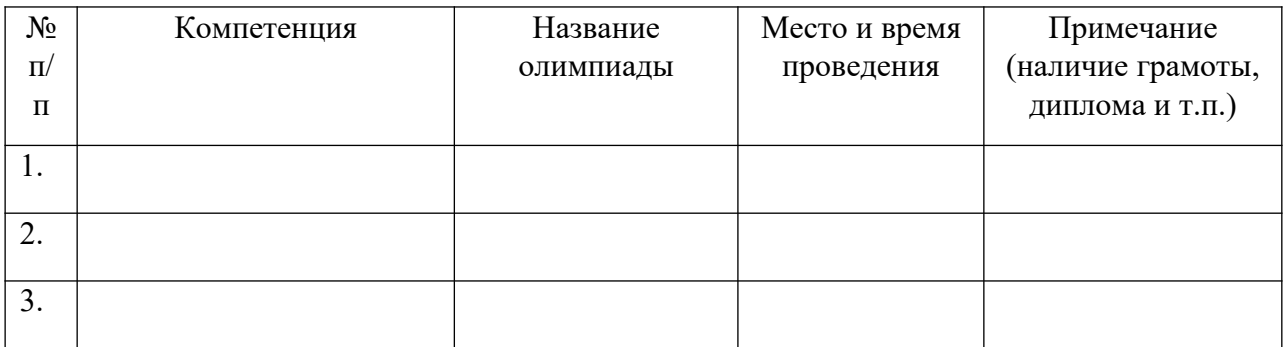

Заведующий отделением \_\_\_\_\_\_\_\_\_\_\_\_\_ \_\_\_\_\_\_\_\_\_\_\_\_\_\_\_\_\_\_

(подпись)

Классный руководитель \_\_\_\_\_\_\_\_\_\_\_\_\_ \_\_\_\_\_\_\_\_\_\_\_\_\_\_\_\_\_\_

(подпись)

# **2. Учебно-исследовательская, проектная деятельность студента по профилю специальности**

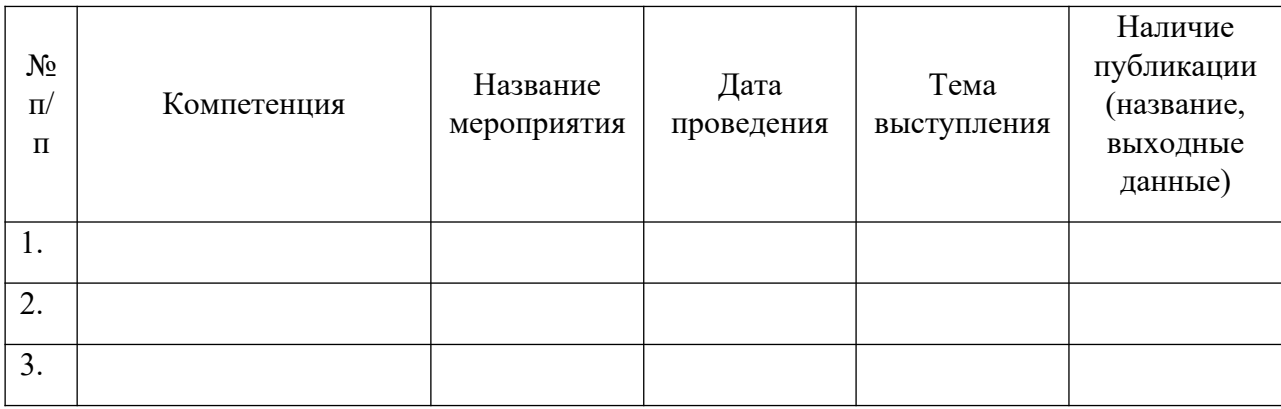

Заведующий отделением \_\_\_\_\_\_\_\_\_\_\_\_\_ \_\_\_\_\_\_\_\_\_\_\_\_\_\_\_\_\_\_

(подпись)

Классный руководитель \_\_\_\_\_\_\_\_\_\_\_\_\_ \_\_\_\_\_\_\_\_\_\_\_\_\_\_\_\_\_\_

(подпись)

## **3. Спортивные и иные достижения студента, свидетельствующие об освоении общих и профессиональных компетенций**

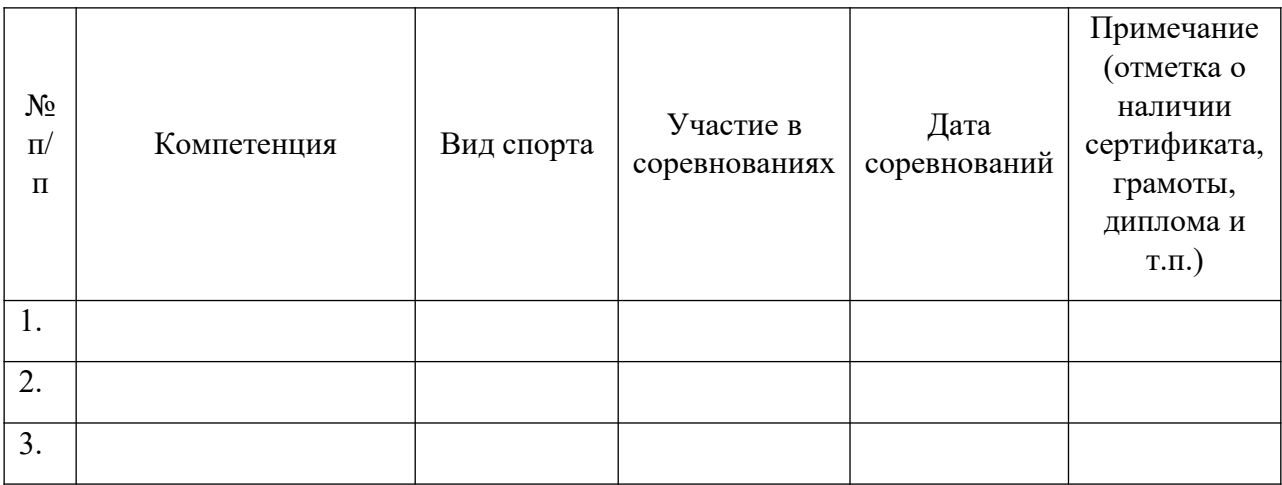

Руководитель физического \_\_\_\_\_\_\_\_\_\_\_ \_\_\_\_\_\_\_\_\_\_\_\_\_\_\_\_\_ воспитания

(подпись)